## ÷ keemple KEEP IT SIMPLE.

Włącznik światła **podwójny**

## INSTRUKCJA

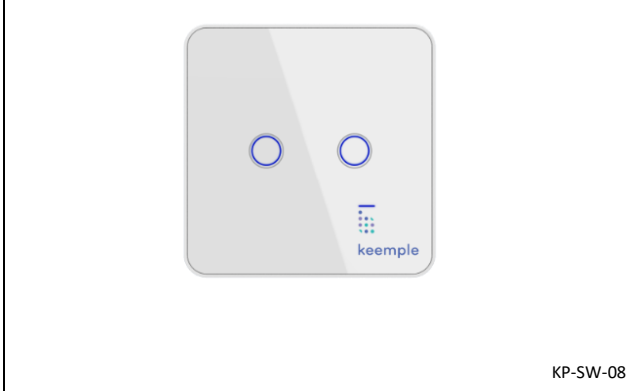

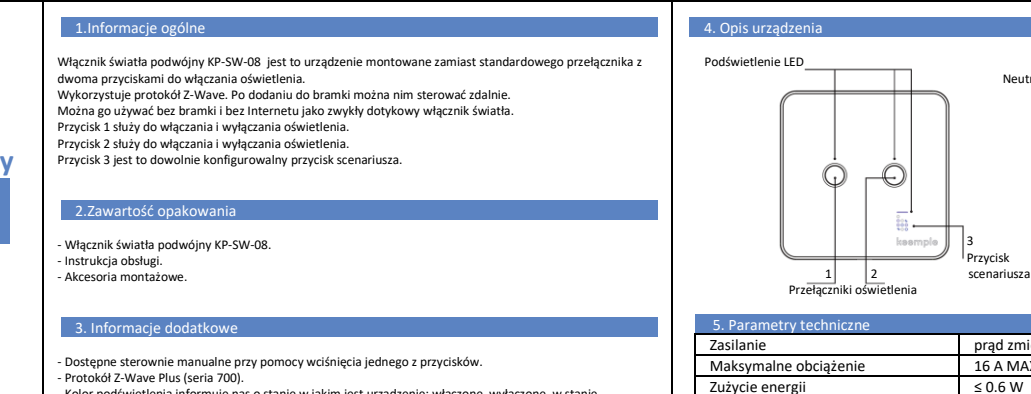

- Kolor podświetlenia informuje nas o stanie w jakim jest urządzenie: włączone, wyłączone, w stanie

dodawania do bramki itp.

- Pełni rolę wzmacniacza sygnału (repeatera) - łączy się z innymi urządzeniami poszerzając zasięg sieci.

- Wsparcie dla aktualizacji firmware OTA.

## rządzenia Podsie LED<br>
Podsiedlenie LED<br>
Podsiedlenie 2<br>
Podsiedlenie 2<br>
Podsiedlenie 2 Neutralny (N)  $0000$  $\Omega$ € 册ksem

Zużycie energii ≤ 0.6 W

Temperatura przechowywania  $-20^{\circ}$ C do 60 $^{\circ}$ C<br>Temperatura robocza  $-10^{\circ}$ C do 45 $^{\circ}$ C

Protokół bezprzewodowy z-Wave<br>Czestotliwość 868.42 MHz

Zasięg do 50 m na zewnątrz, do 30 m wewnątrz

prąd zmienny 110-240 V, 50 Hz<br>16 A MAX

Rozmiary (mm) 85(wys.)\*85(szer.)\*32.5(głęb.)

netry techniczne

Napięcie

Częstotliwość

Temperatura robocza

6. Instrukcja montażu

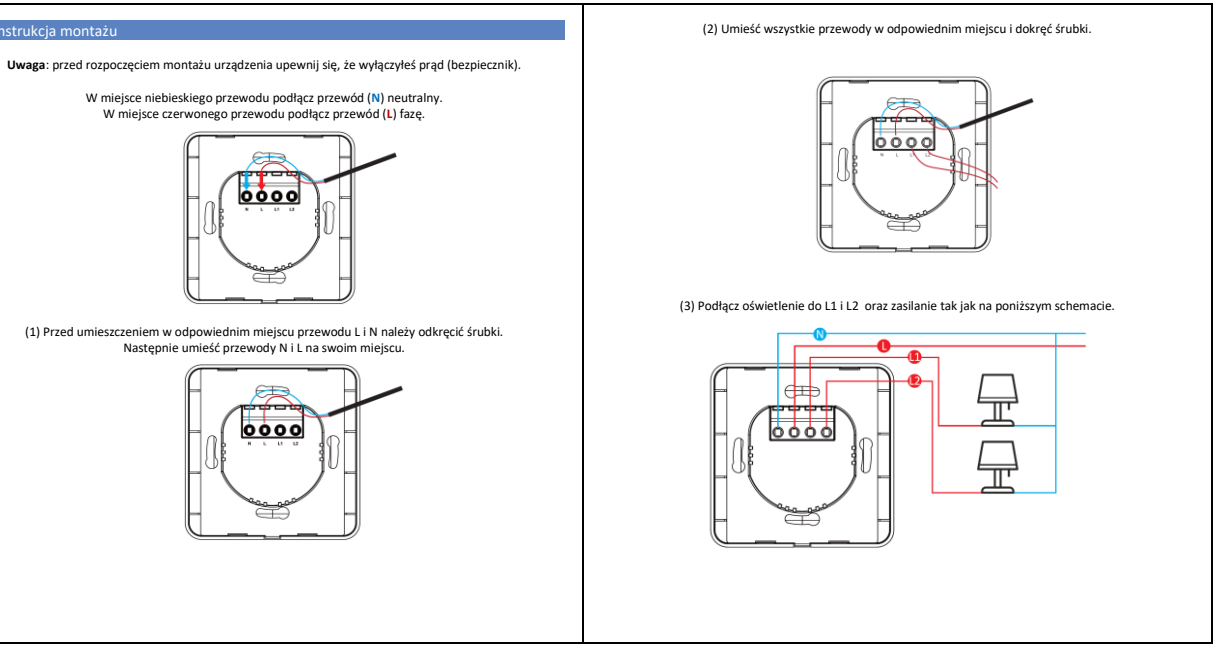

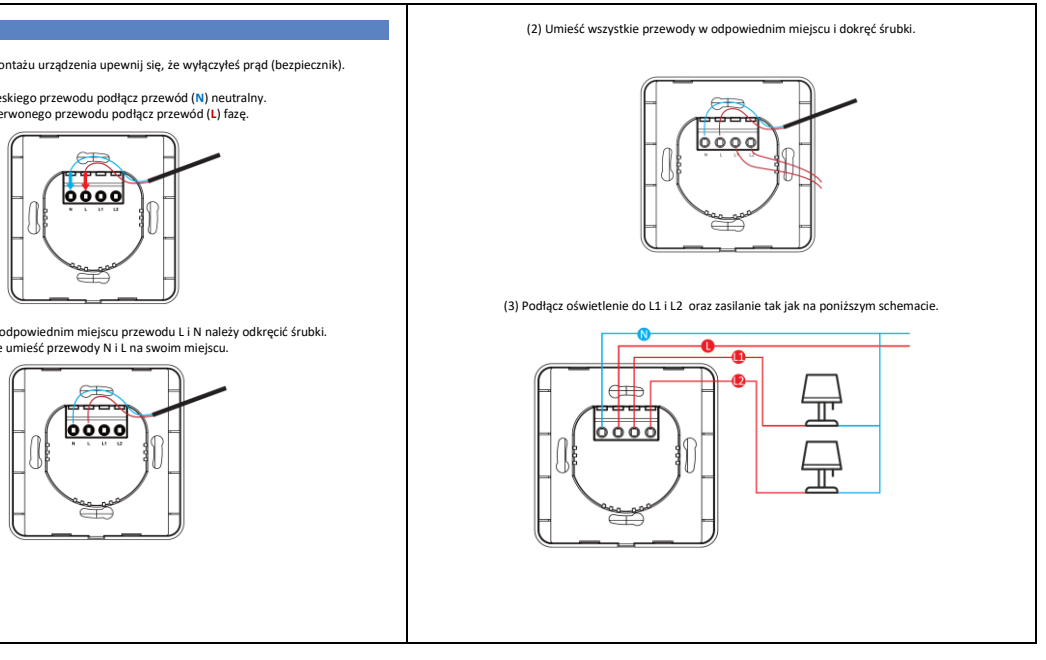

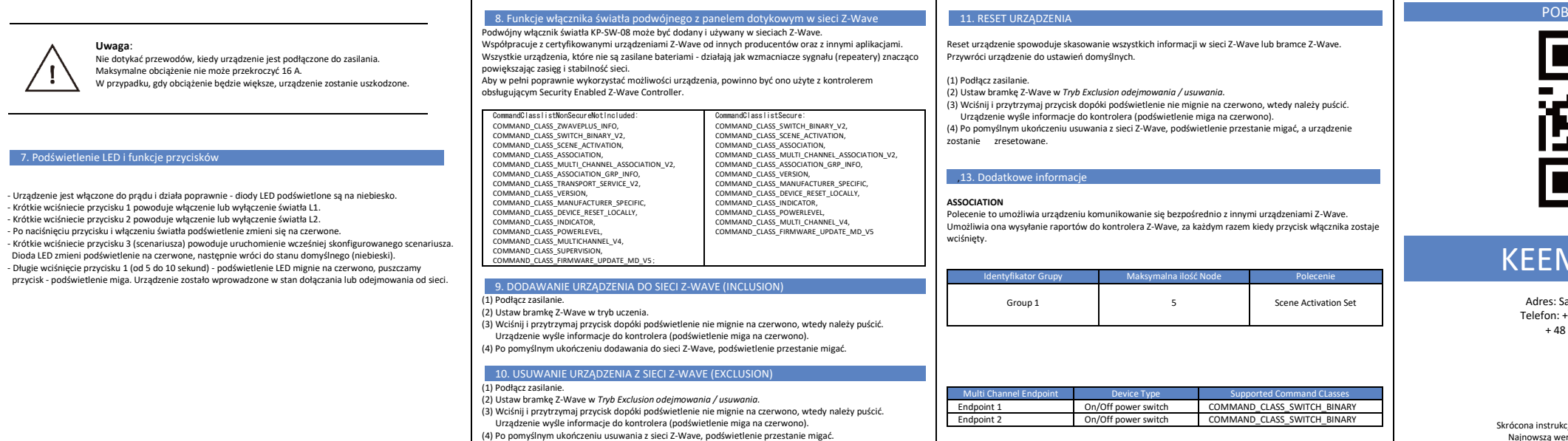

**IERZ NASZĄ APLIKACJE** 

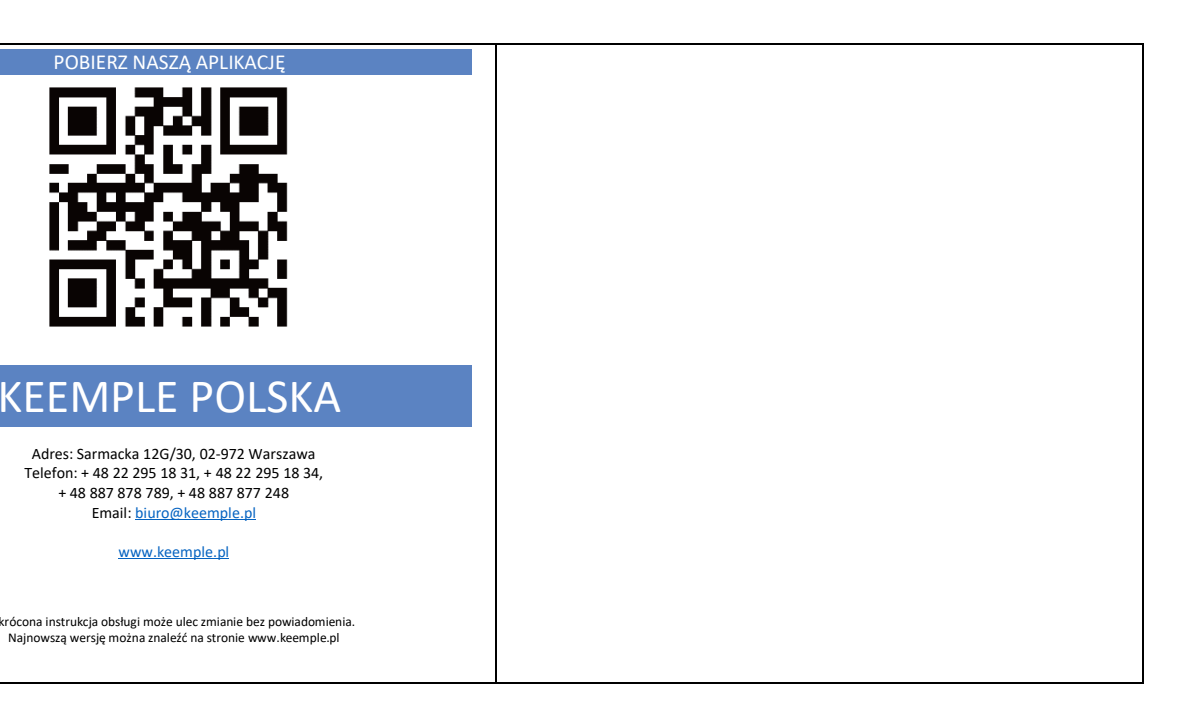